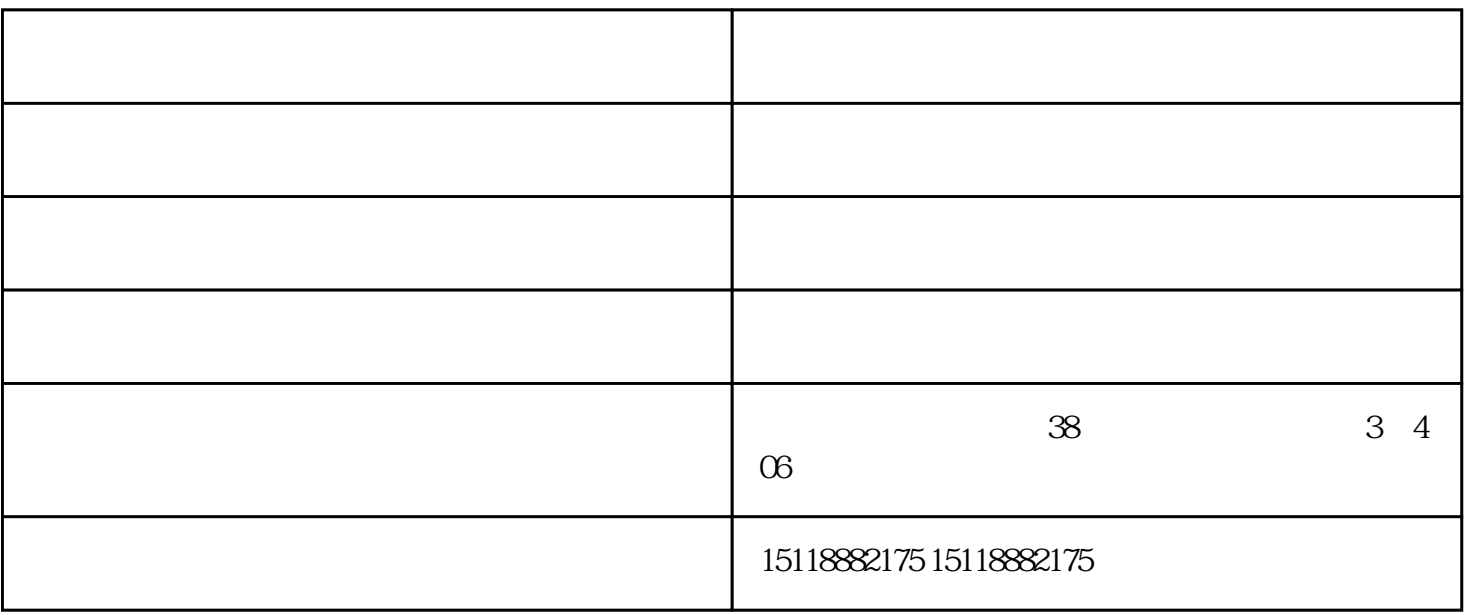

**10** +

 $2<sub>l</sub>$ 

 $\mathbf{1}$ 

 $3$ 

 $2.$ 

提升销量。权重是如何计算的?

不能分散,这就需要美工和运营之间沟通协调好.

技巧和运营思维都- -样的,根据这些去操作就没错了。

 $\pm$ 

 $\ddot{\textbf{r}}$ 

3 101

 $\mathfrak{m}$ 客户光临惠顾,真诚合作、共创美好未来。众壹——您可信赖的朋友,公司地址:广州市天河区柯木塱